### **unix commands**

#### **directory commands**

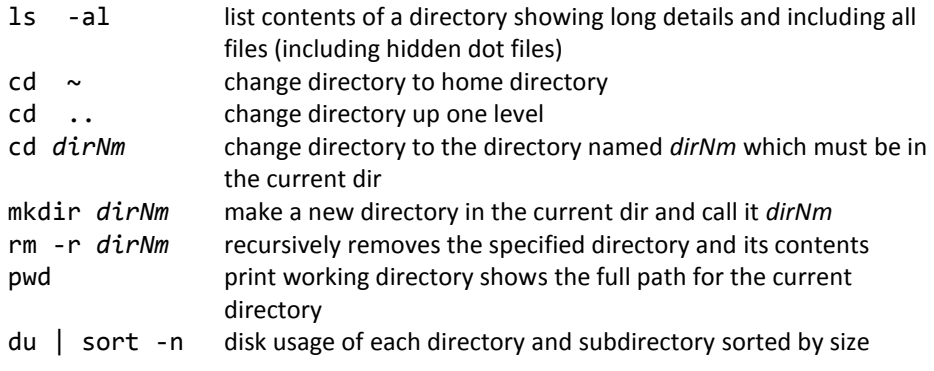

# **copying, removing, renaming files**

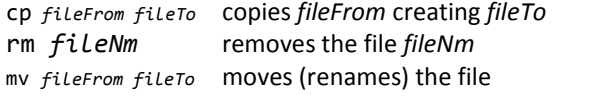

#### **viewing, editing text files**

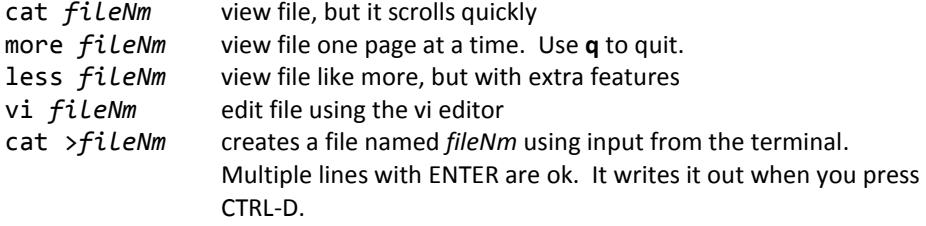

### **showing and killing processes**

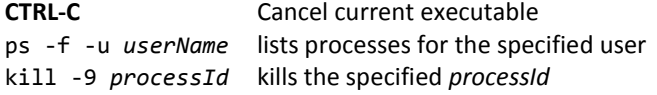

### **changing access permissions**

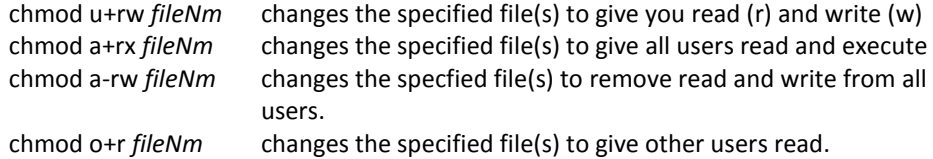

## **file redirection and pipes**

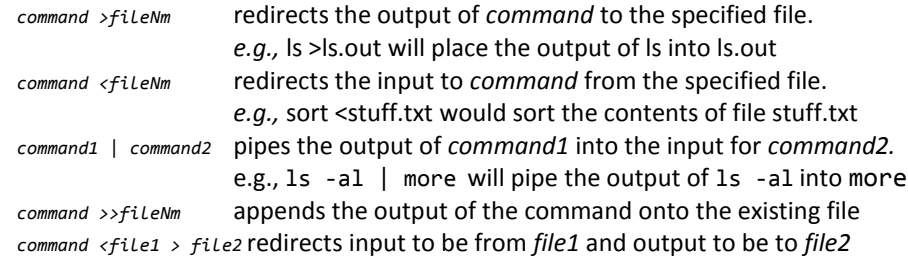

#### **file name patterns**

Many commands support the use of file name patterns for determining their arguments. This can speed up doing things.

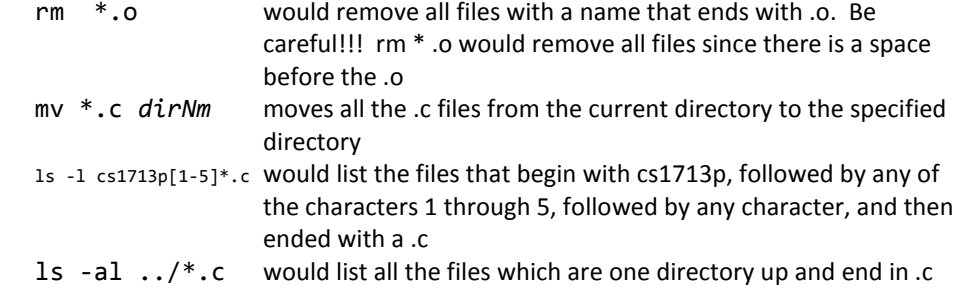

# **miscellaneous commands**

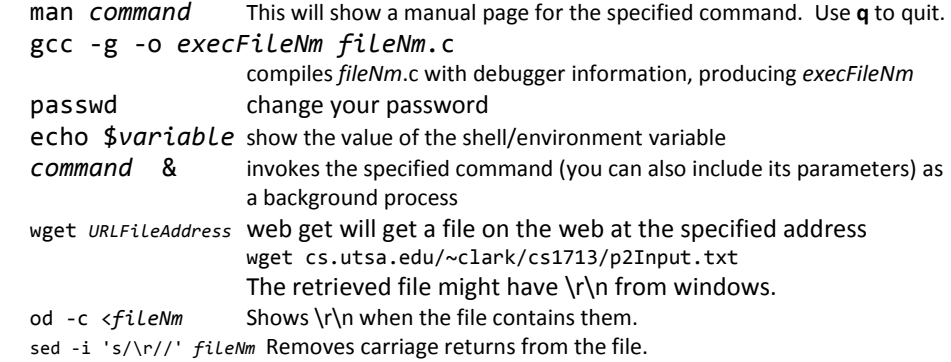

### **shell typing features**

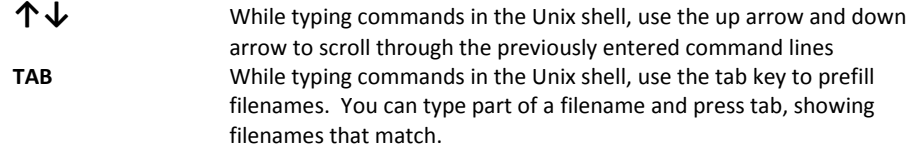